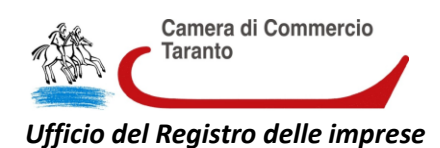

# **Istruzioni per l'iscrizione nella sezione speciale "Alternanza scuolalavoro (art. 1, comma 41 e 42, della Legge 13 luglio 2015 n. 107**)

## **SOCIETA'/IMPRESA INDIVIDUALE GIA' ISCRITTA AL REGISTRO DELLE IMPRESE**

#### **TERMINE:**

nessuno

#### **OBBLIGATO:**

legale rappresentante/titolare dell"impresa individuale

### **ALLEGATI:**

dichiarazione sostitutiva, resa dal legale rappresentante/titolare ai sensi degli art. 46 e 47 del D.P.R. 445/2000 relativa alle informazioni richieste dall"art. 4, comma 3, d.l. 3/2015, richiamato dall"art.1 comma 42 della legge L.107/2015.

#### **IMPORTI:**

Imposta di bollo: società di capitali € 65,00 società di persone € 59,00 (esente se *start-up* innovativa, incubatore certificato, PMI innovativa) Impresa individuale € 17,50

Diritti di segreteria € 90,00 (esente se *start-up* innovativa o incubatore certificato) Impresa individuale € 18,00

#### **FORMA DEGLI ATTI E DEI DOCUMENTI:**

La dichiarazione sostitutiva va prodotta in formato .pdf/A (ISO 19005-1/2/3), **sottoscritta digitalmente dal legale rappresentante/titolare** e codificata con il codice tipo documento **D40**.

**MODULISTICA REGISTRO DELLE IMPRESE:** - Distinta **firmata digitalmente** dal legale rappresentante/titolare

Con *Software Starweb*: selezionare la voce "Variazione" dal menu "Comunicazione Unica d"Impresa", richiamare la posizione digitando Rea o codice fiscale e successivamente "Dati Impresa"; selezionare "Altri atti e fatti soggetti a deposito", inserire il numero 4 nella casella "Atti da comunicare" e selezionare "Inserire gli atti"; per ogni "Atto" proposto, selezionare dalla rispettiva lista a tendina, nell"ordine, "Iscrizione sezione speciale alternanza scuola lavoro" (Atto n.1), "Numero massimo studenti ammissibili" (Atto n. 2), "Periodi nei quali svolgere l'attività di alternanza" (Atto n. 3) e "Rapporti con operatori che attivano percorsi di alternanza" (Atto n. 4), inserendo i dati richiesti nella rispettiva casella a testo libero di ogni "Atto" selezionato.

Con *Software* Fedra o programmi equivalenti:

Società: Modulo S2, codice atto A99, riquadro 20;

Impresa individuale: Modulo I2, riquadro 31

- *codice 100* per l'iscrizione nella sezione speciale
- *codice 101* numero massimo studenti ammissibili
- *codice 102* periodi nei quali svolgere l'attività di alternanza
- *codice 103* rapporti con operatori che attivano percorsi di alternanza inserendo i dati richiesti nella rispettiva casella a testo libero.

Qualora non sia stato già denunciato in precedenza, va compilato il campo relativo all'indirizzo del sito internet (riquadro 5 del Modulo S2 o Modulo I2, oppure l"opzione "Variazione indirizzo della sede nello stesso comune" del gruppo "Dati sede" in Starweb).